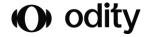

# The Essential

### The defined objectives

- Become familiar with the main environment of the platform AreYouNet regarding online survey.
- Gain knowledge and control the key operational functionalities of the online survey for an optimal use of the platform AreYouNet.

#### Performance indicators

In 2022, 43 trainees benefited from at least one of our training courses, with an average satisfaction score of 9.3/10.

### Teaching method

The training alternates theoritical presentations, concrete examples and active participation of the trainee.

### Monitoring methods and results assessment system:

- Continuous formative evaluation
- Learning exercices

### Public and no mandatory pre-requisite to follow the training plan

### Terms and trigger

The validation of the registration is effective by return of the signed quote.

The training session can be organized within a week from the signed quote.

# Accessibility for people with disabilities

Our training courses are accessible to everyone. You can contact us via email **formation@odity.fr** to consult us about your specific needs specially related to a disability situation.

### Modalities

- Duration (session): 1 day

Options:

- A full day of face-to-face training from 9:30 am to 12:30 pm and 1:30 pm to 4:30 pm
- 2 half-days remotely from 9:30 am to 12:30 pm
- Location: face-to-face training session takes place at the client's premises. The complete address must be validated with the training Department beforehand.
- Number of trainees: 5 maxima (per session).

Charges: 1200 euros excluding tax.

#### Trainer

Sizar Mani

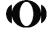

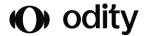

# Material required

One PC per trainee An Internet connection A projection screen

### Training materials

Training support as a link sent via email.

#### Contact

Training Department by email formation@odity.fr

# Training content

### Foreword

Presentation of Odity Technology (software, Services, ...)

Presentation of trainer

Presentation of trainees / needs and expectations regarding platform AreYouNet (online surveys)

### 1. Introduction

The phases of a survey The subscriber page Presentation of menus

# 2. Creating a new survey

Online survey and profiled survey

The display properties of a survey

The script of survey

The script editor

The elements selector

Tables of reference

The formulas (wizard)

Filters and display conditions

Testing the survey

The questionnaire export (script)

# 3. Graphic theme

Creation of multimedia elements Importing into the Multimedia library Create a graphic theme Duplicate a graphic theme Apply the graphic theme to a survey

### 4. Alerts

Alert on questionnaire answered Alert on answer to a question Alert on number of questionnaires collected

# 5. Quotas

Single quotas Crosed quotas

# 6. Publication

The different distribution modes The free access publication The FTP email send publication Configuring the email Sending a test email

### 7. Results

Publication statistics
Results summary
Frequencies table & cross tabulations
Questionnaires
Reprocessing
Sub-populations
Raw results
Reports

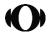